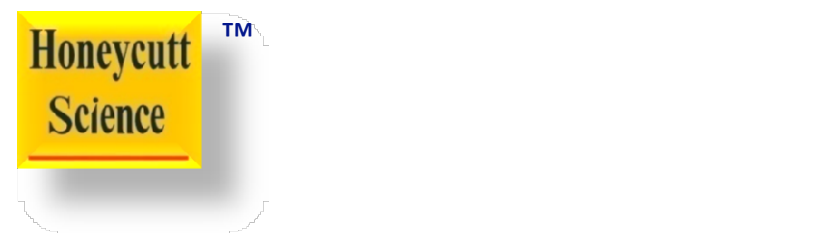

# Graph Reproduction

Technique 23

www.honeycuttscience.com **Exercise 2019.** All rights reserved.

#### Bar Chart

### Launch Google Spread Sheet

- Create columns and rows to duplicate bar charts shown.
- Enter data corresponding to the bar chart.
- Insert a bar chart based on data entered.

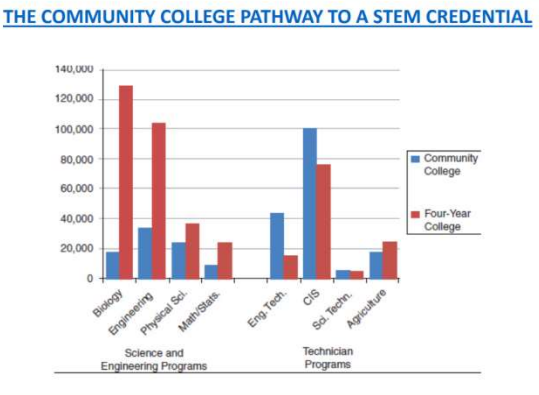

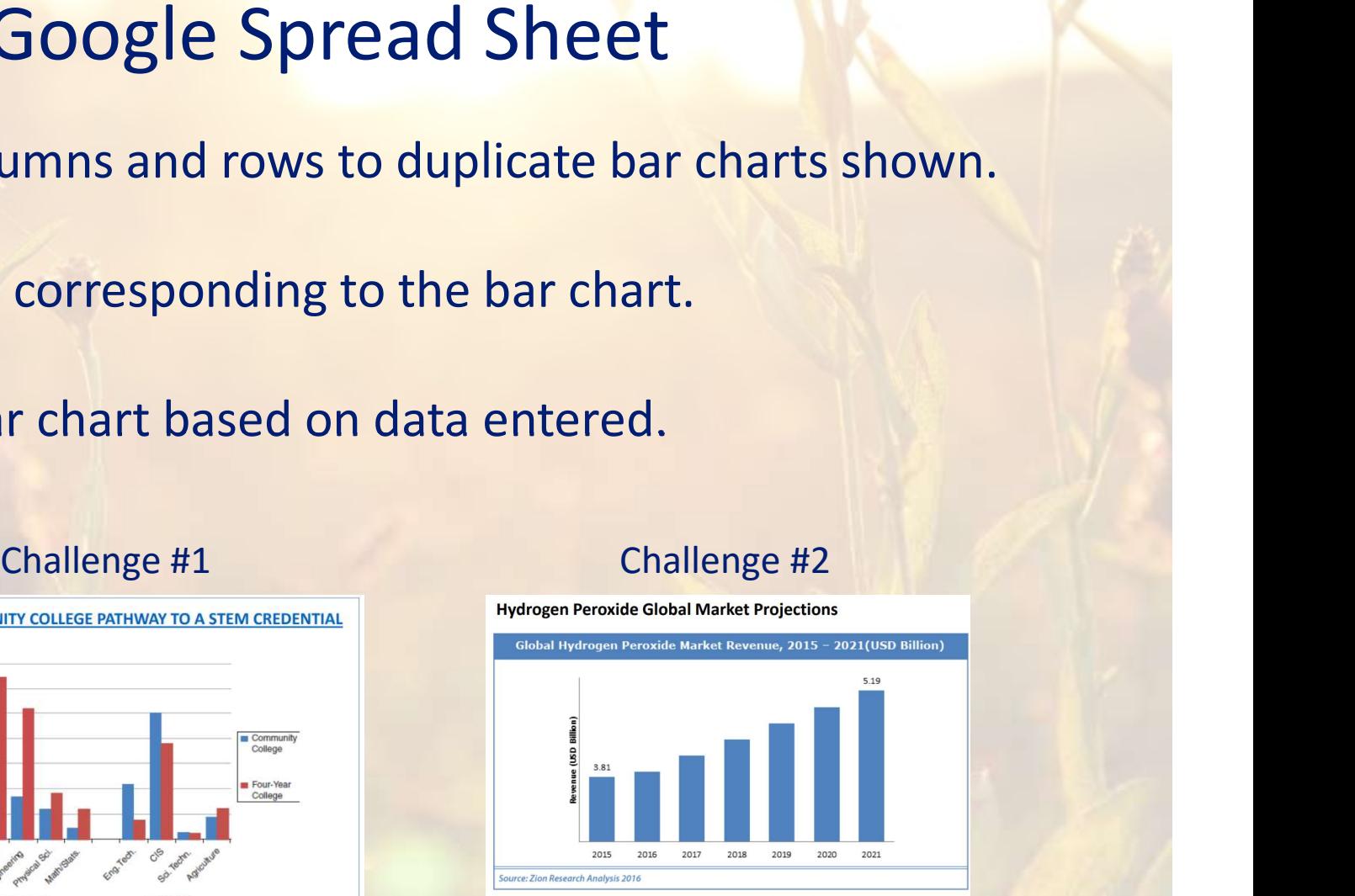

Hydrogen peroxide is a chemical compound with the formula  $H_2O_2$ . In its pure form, it is a colorless liquid, slightly more viscous than water. Hydrogen peroxide is the simplest peroxide. It is used as an oxidizer, bleaching agent and disinfectant. (wikipedia.com)

#### Programs and Student Interest

#### THE COMMUNITY COLLEGE PATHWAY TO A STEM CREDENTIAL

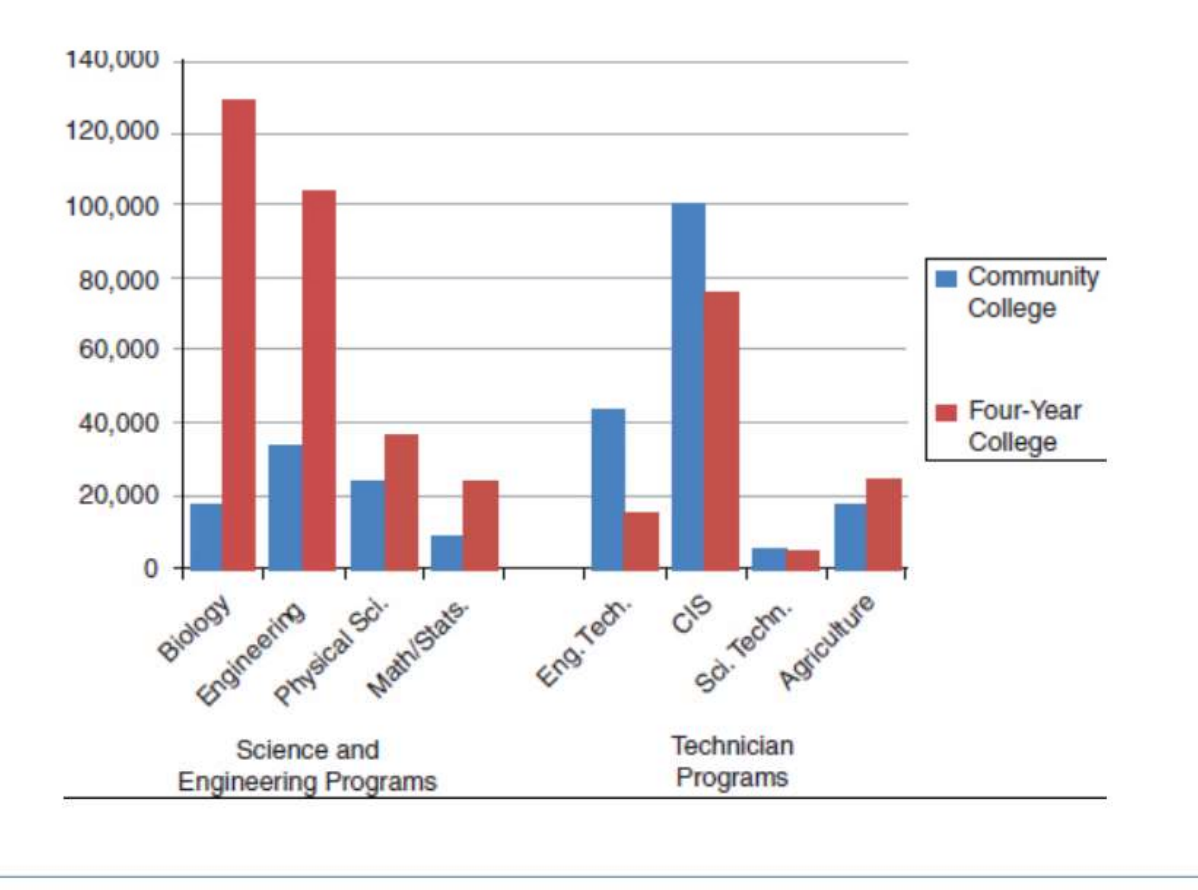

## Type Row Headings

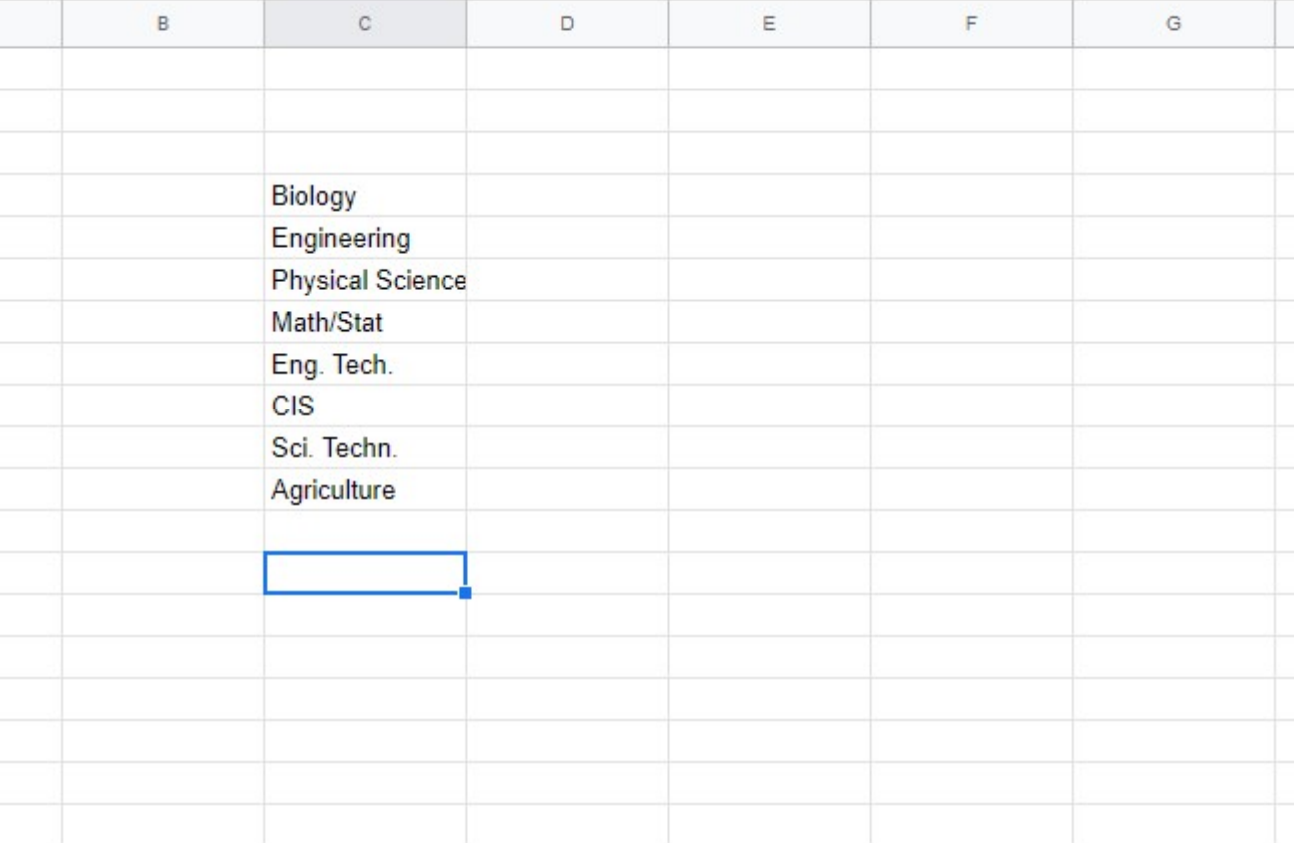

## Type Column Headings

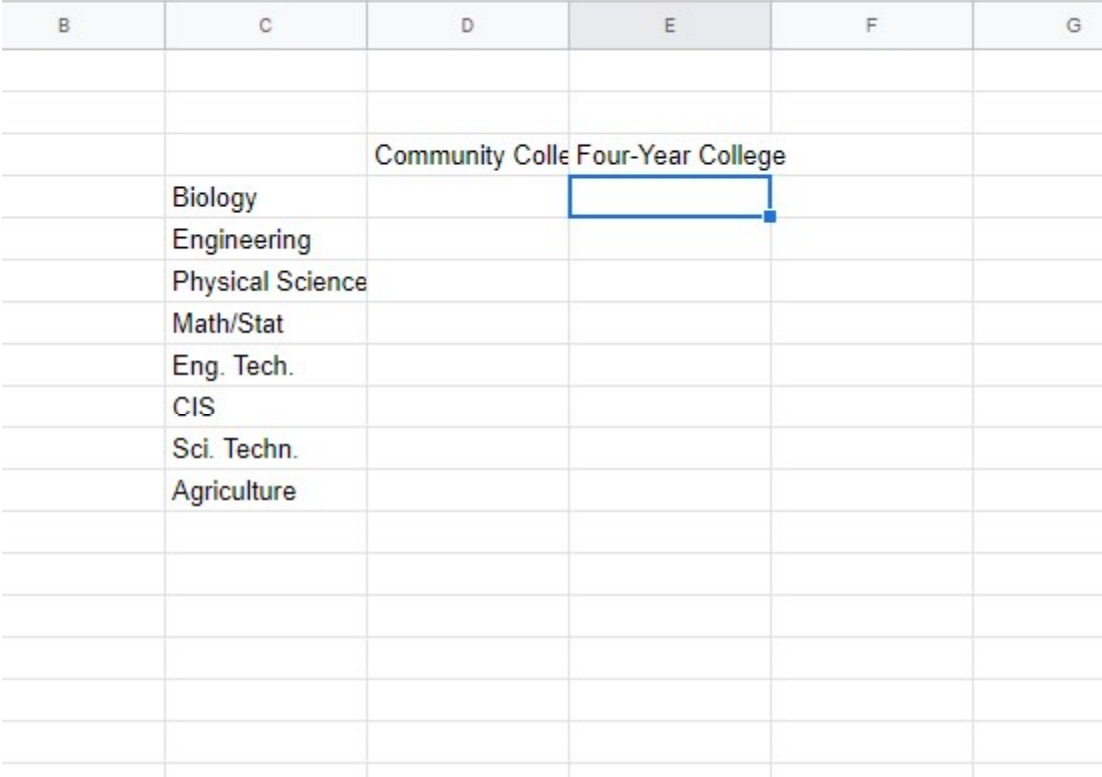

## Adjust Column Width

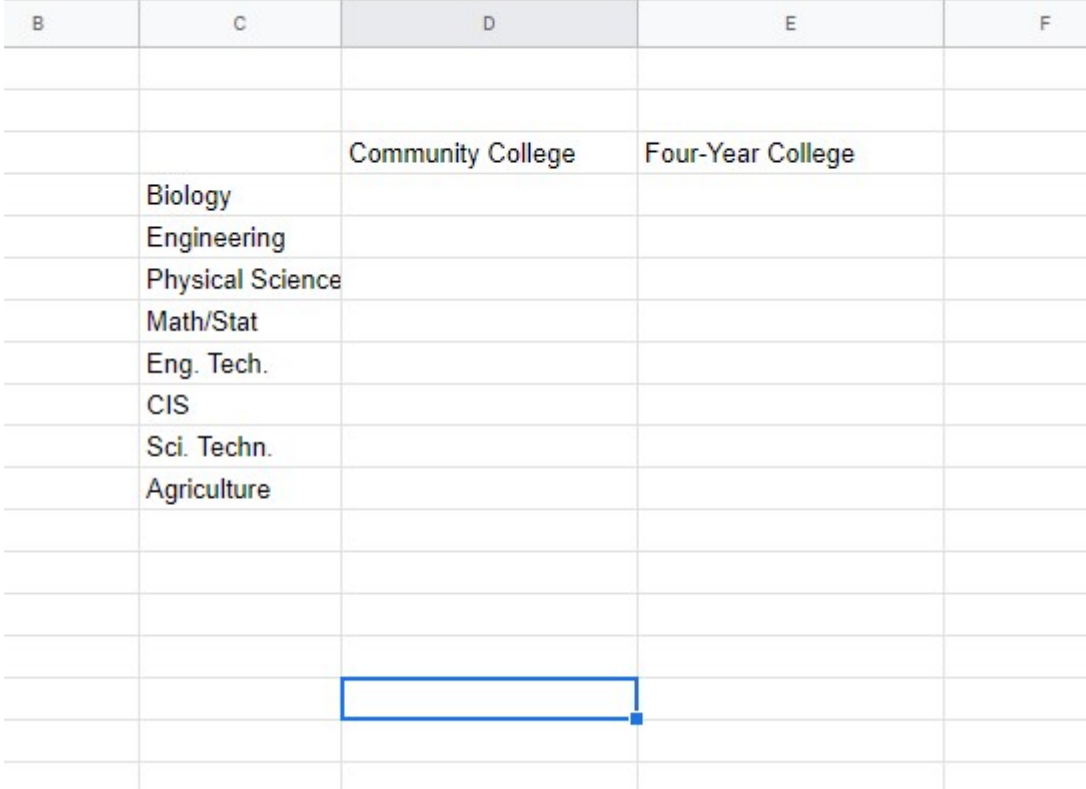

#### Enter Data

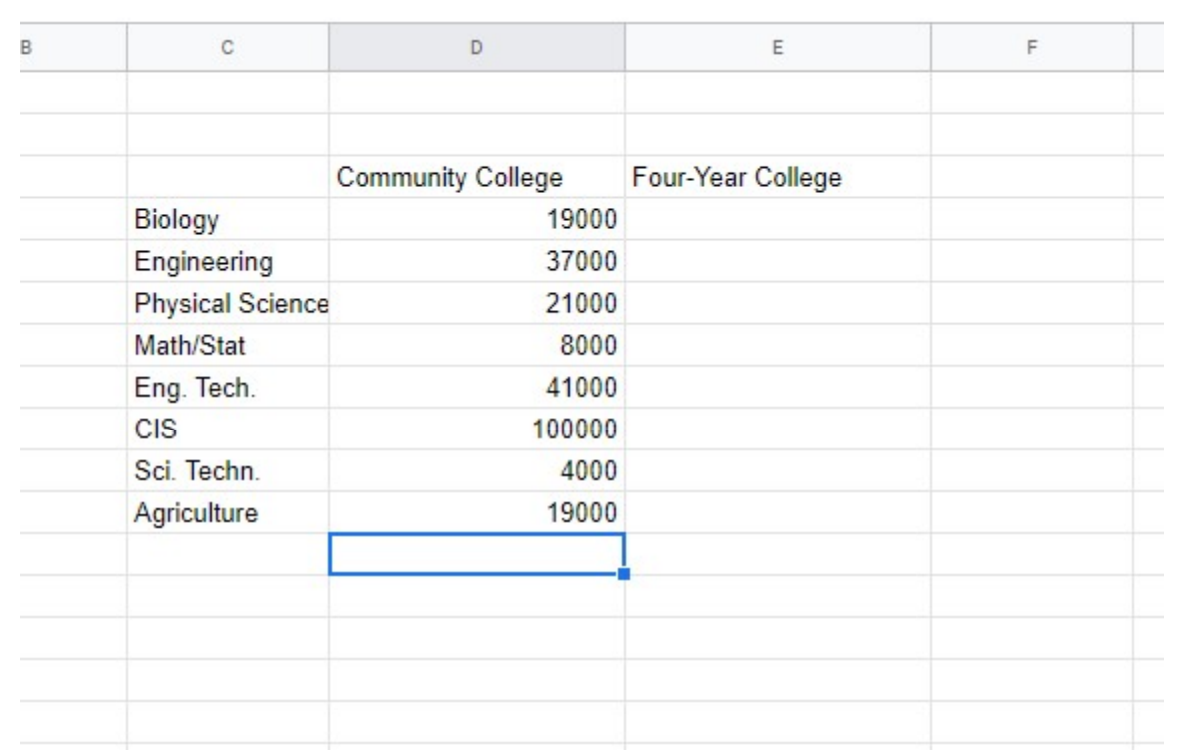

### Complete the Data Entry and Formatting

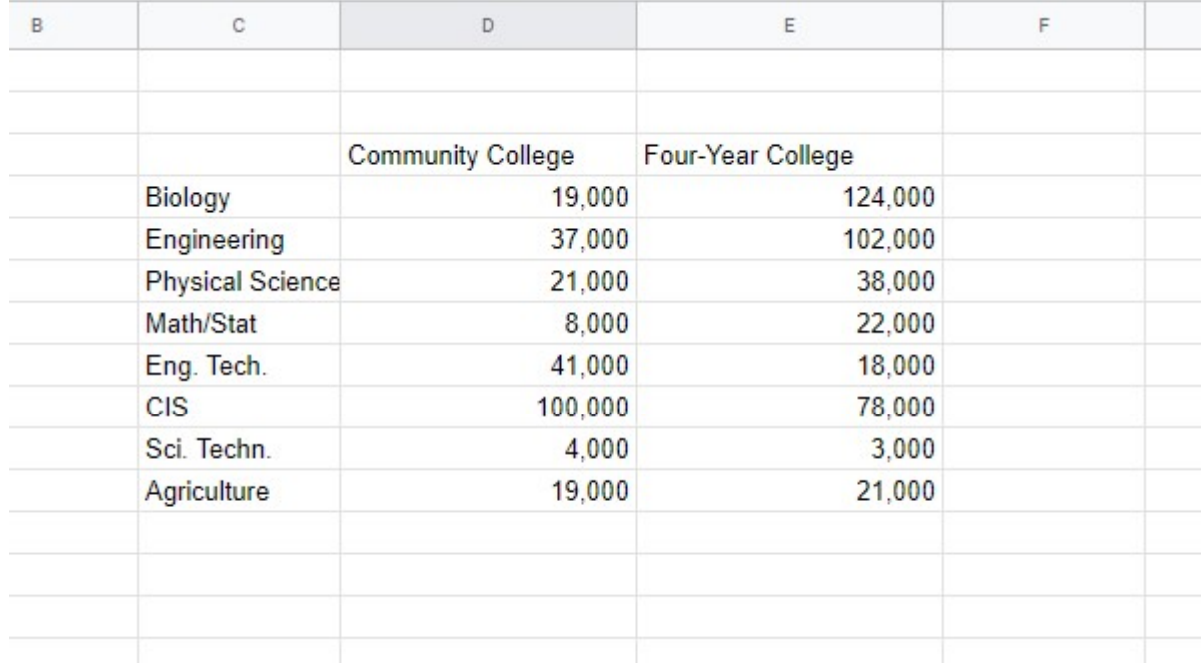

#### Insert a Chart

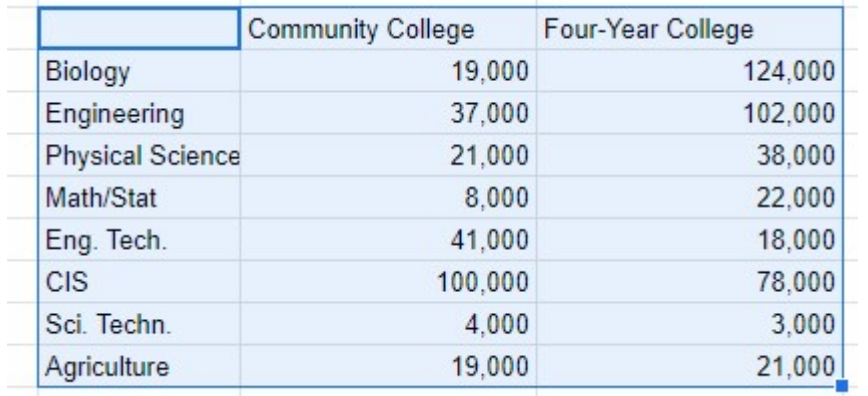

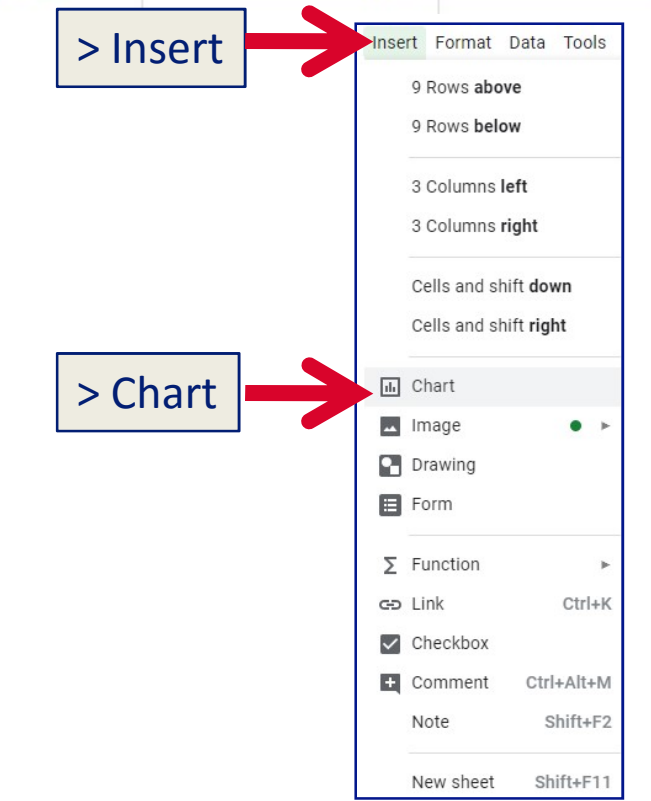

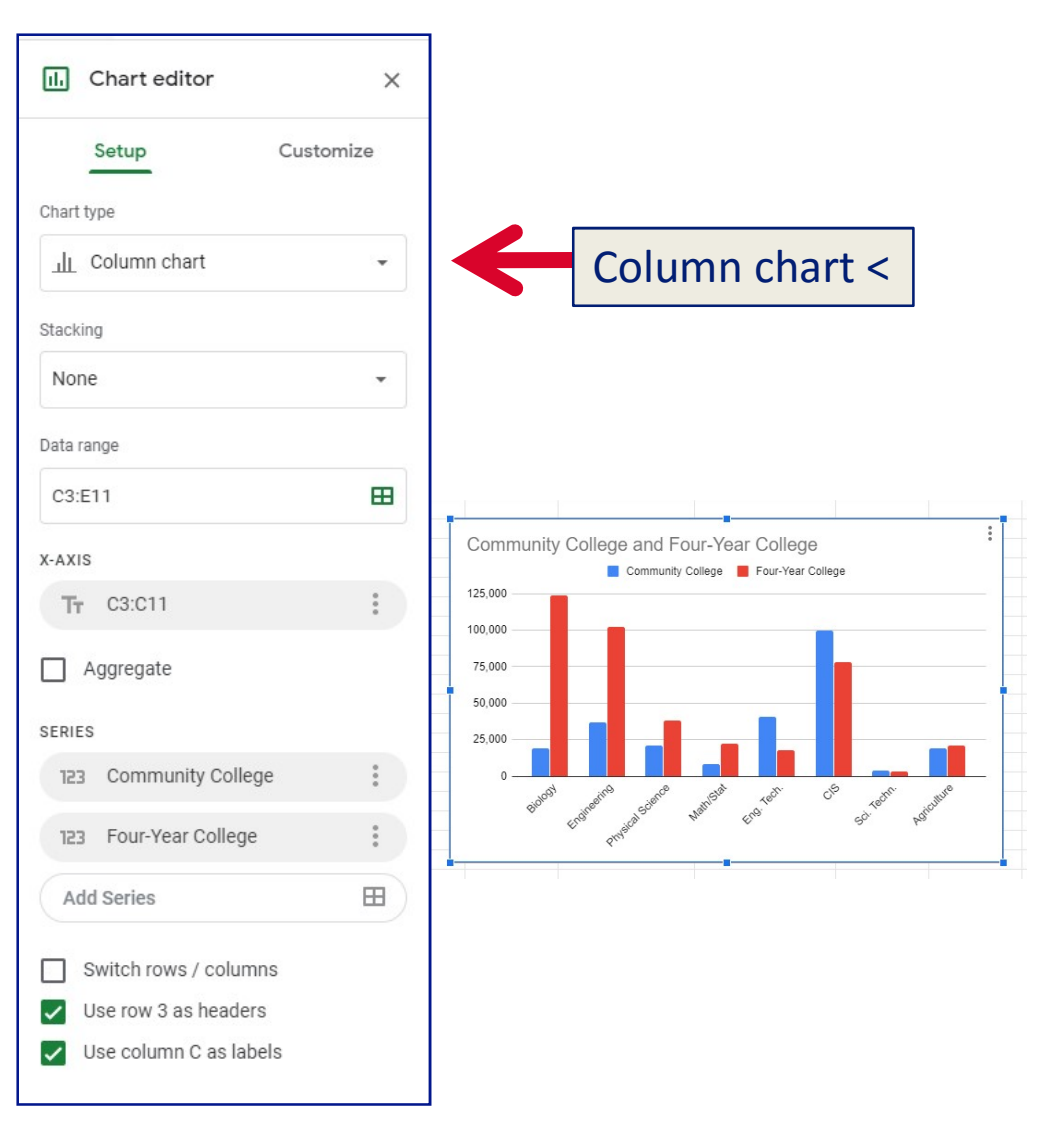

#### Compare Original vs. Spreadsheet Chart

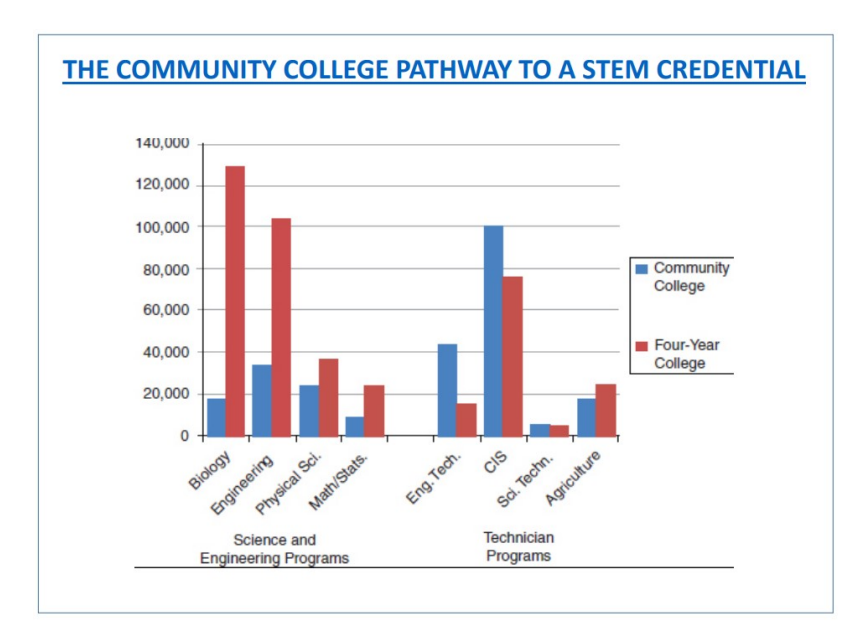

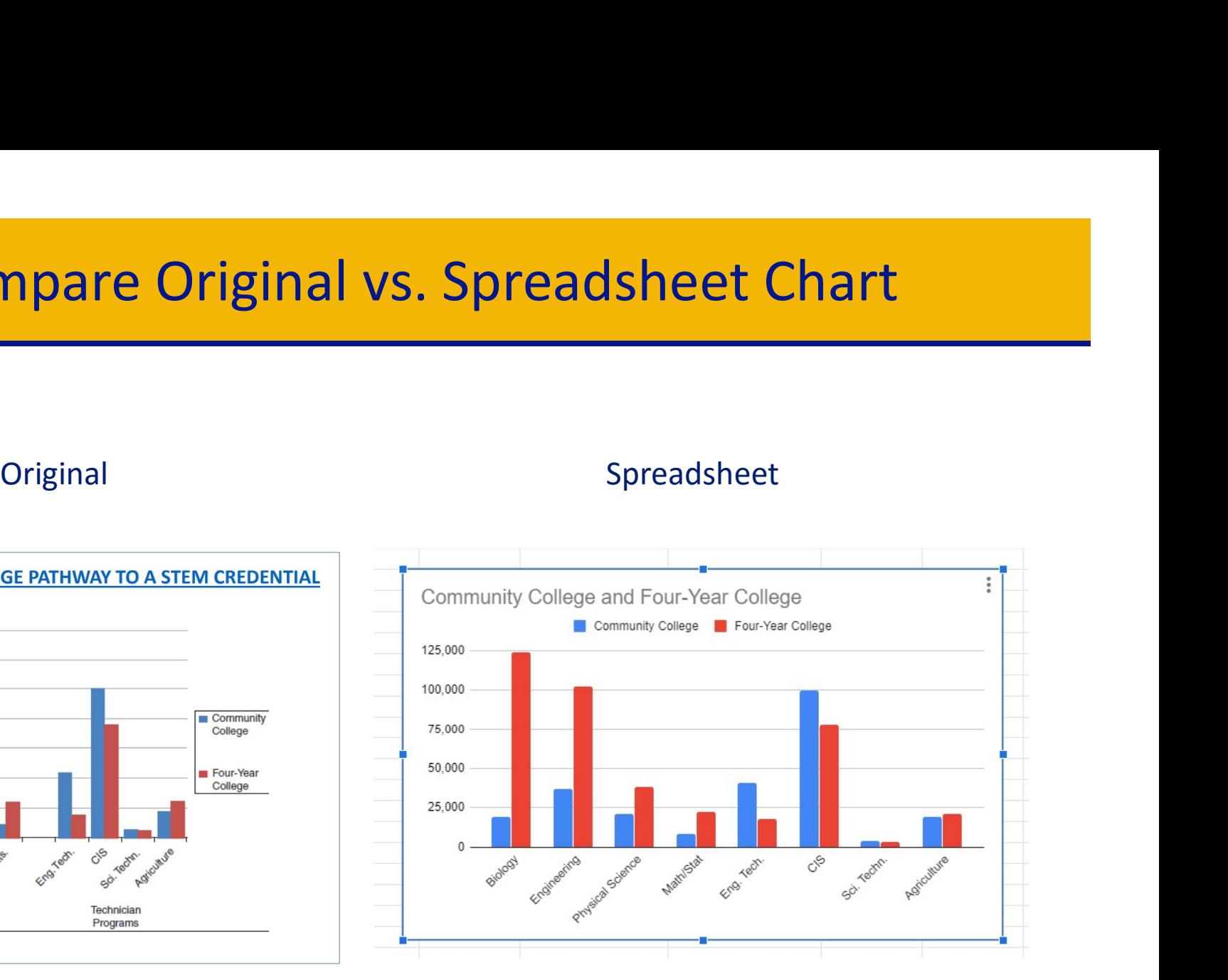

### Revenue Chart for Hydrogen Peroxide

#### **Hydrogen Peroxide Global Market Projections**

Global Hydrogen Peroxide Market Revenue, 2015 - 2021(USD Billion)

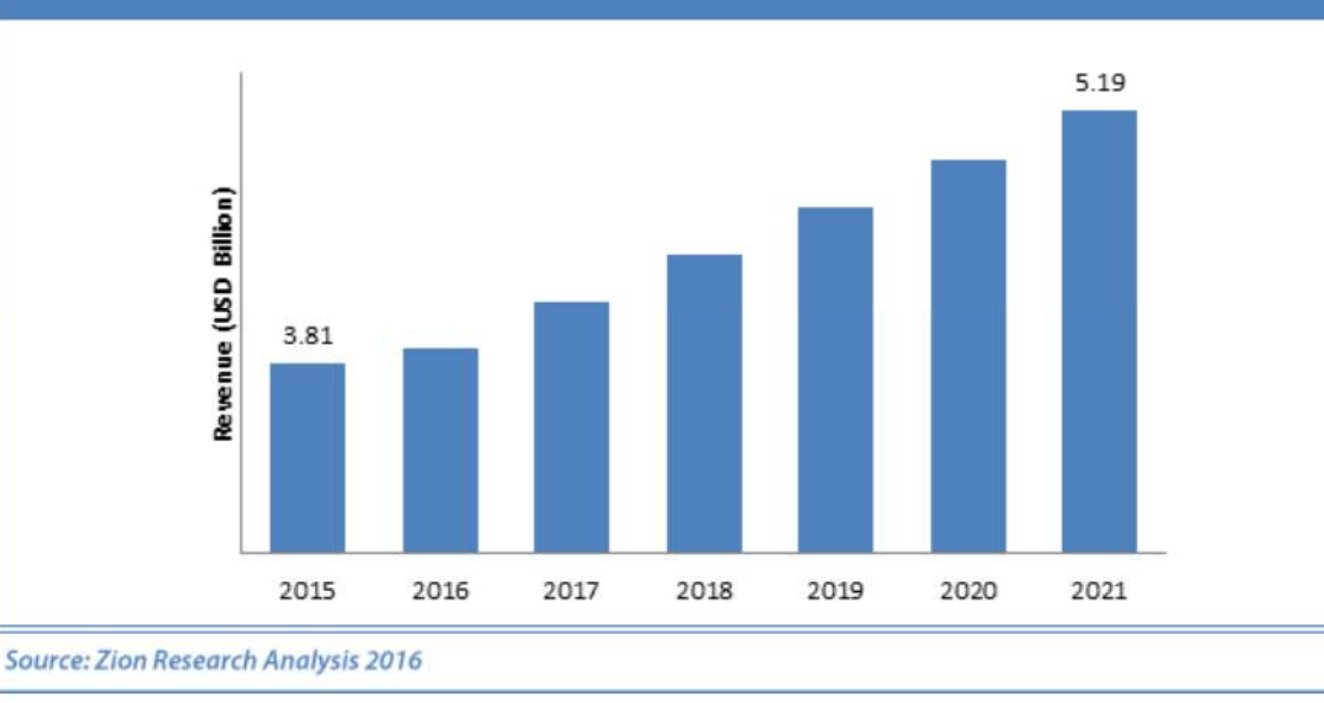

Hydrogen peroxide is a chemical compound with the formula  $H_2O_2$ . In its pure form, it is a colorless liquid, slightly more viscous than water. Hydrogen peroxide is the simplest peroxide. It is used as an oxidizer, bleaching agent and disinfectant. (wikipedia.com)

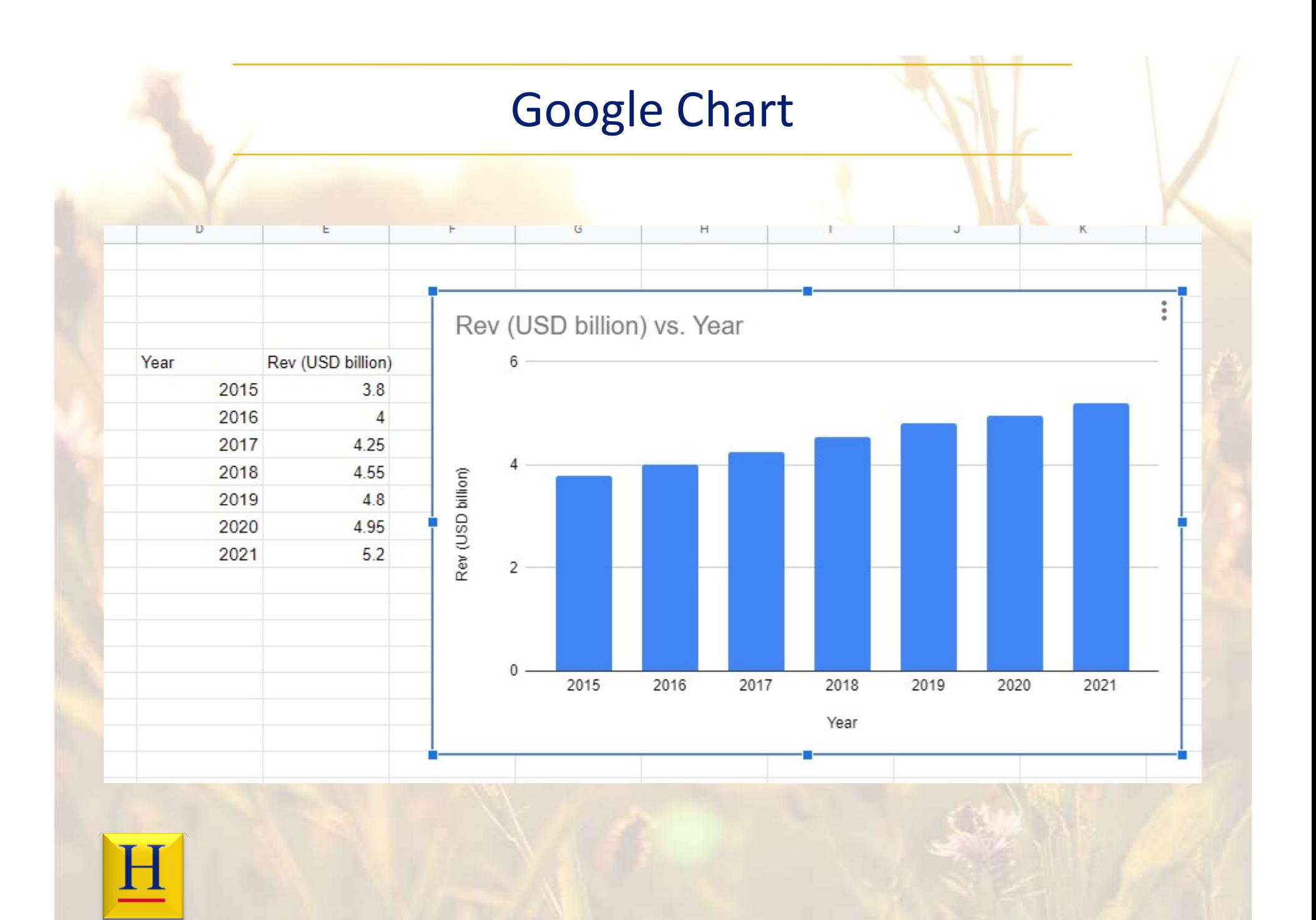

### Compare Original and Chart

Notice the original does not have a Y-scale. In chart … the scale automatically begins at zero. The original "begins" at about \$2 billion. This "little trick" is common in financial data to create an illusion of faster growth.

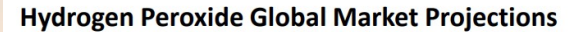

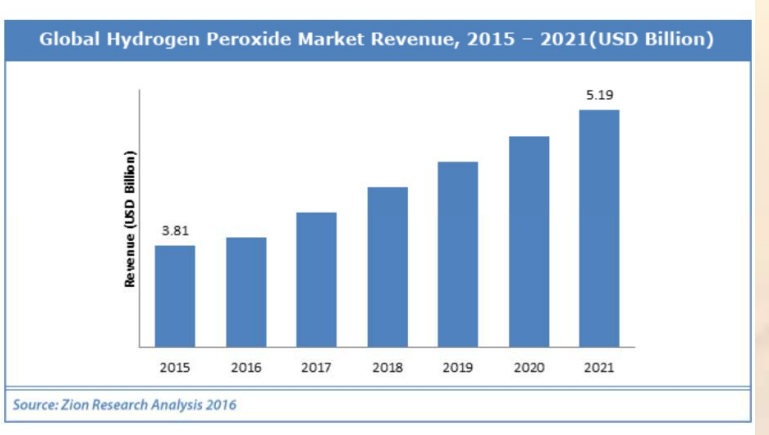

Hydrogen peroxide is a chemical compound with the formula  $H_2O_2$ . In its pure form, it is a colorless liquid, slightly more viscous than water. Hydrogen peroxide is the simplest peroxide. It is used as an oxidizer, bleaching agent and disinfectant. (wikipedia.com)

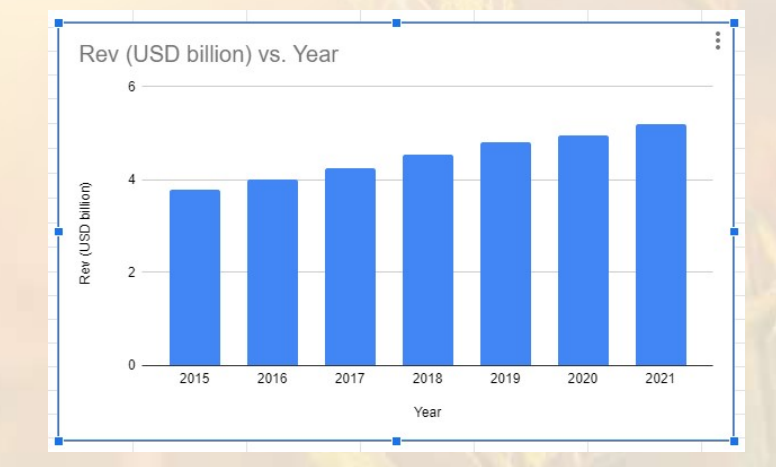

#### Chart … begins at zero

Modified to begin at \$2 billion. This looks like the original. It also "distorts" the data/trend.